# VDI-RICHTLINIEN

#### VEREIN **DEUTSCHER** INGENIEURE Informationsverarbeitung in der Produktentwicklung Berechnungen in der Konstruktion Information technology in product development Calculation in design VDI 2211 Blatt 2 / Part 2 **Ausg. deutsch/englisch Issue German/English**

Die deutsche Version dieser Richtlinie ist verbindlich.

The German version of this guideline shall be taken as authoritative. No guarantee can be given with respect to the English translation.

### **Inhalt** Seite

Zu beziehen durch / Available from Beuth Verlag GmbH, 10772 Berlin – Alle Rechte vorbehalten / All rights reserved © Verein Deutscher Ingenieure, Düsseldorf 2003

Zu beziehen durch / Available from Beuth Verlag GmbH, 10772 Berlin – Alle Rechte vorbehalten / All rights reserved © Verein Deutscher Ingenieure, Düsseldorf 2003

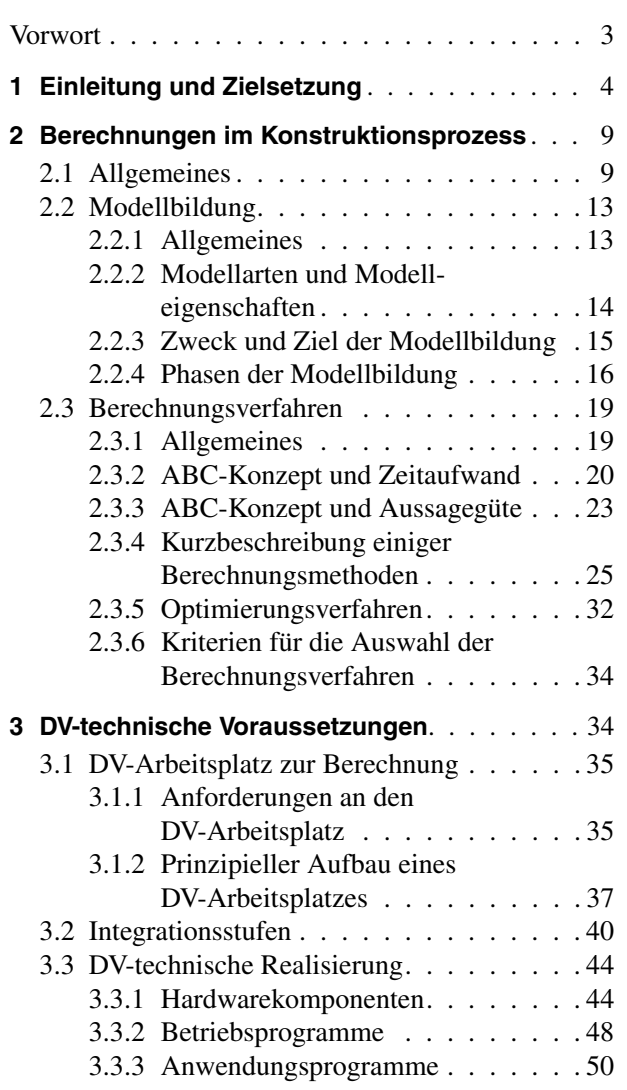

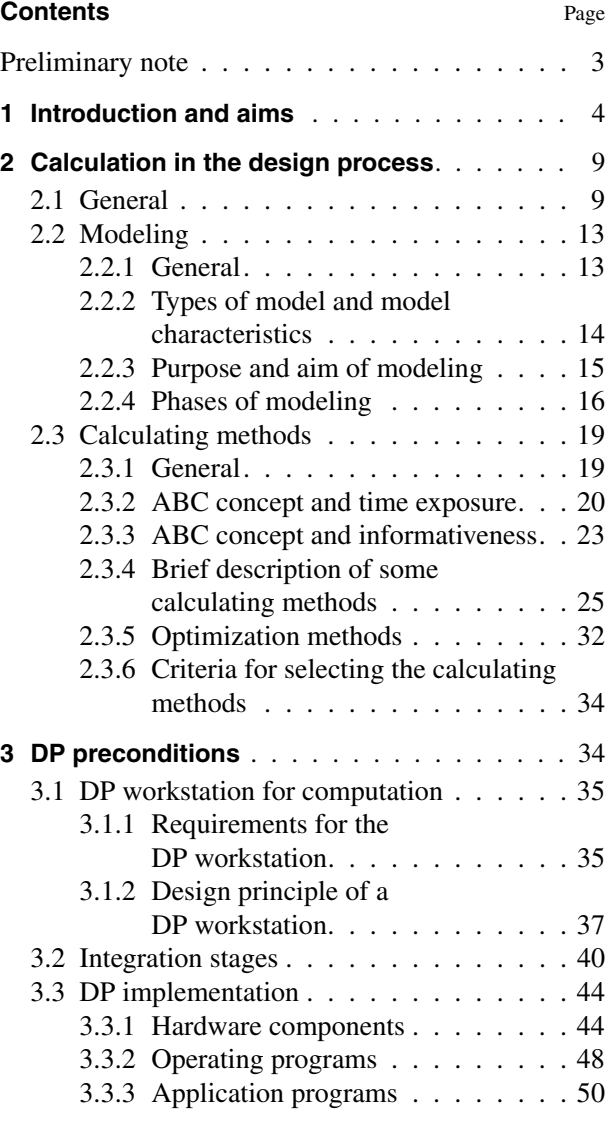

VDI-Gesellschaft Entwicklung Konstruktion Vertrieb (VDI-EKV)

Fachbereich Konstruktion Ausschuss DV-Berechnungen in der Konstruktion

## **VDI-Handbuch Konstruktion**

Page

#### Seite

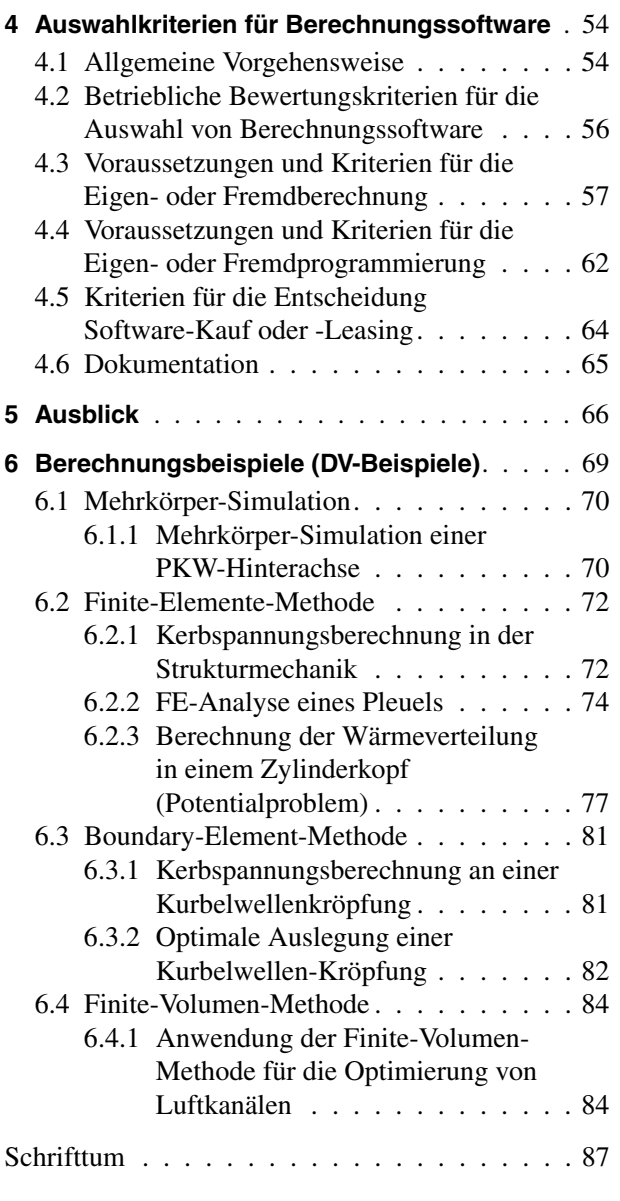

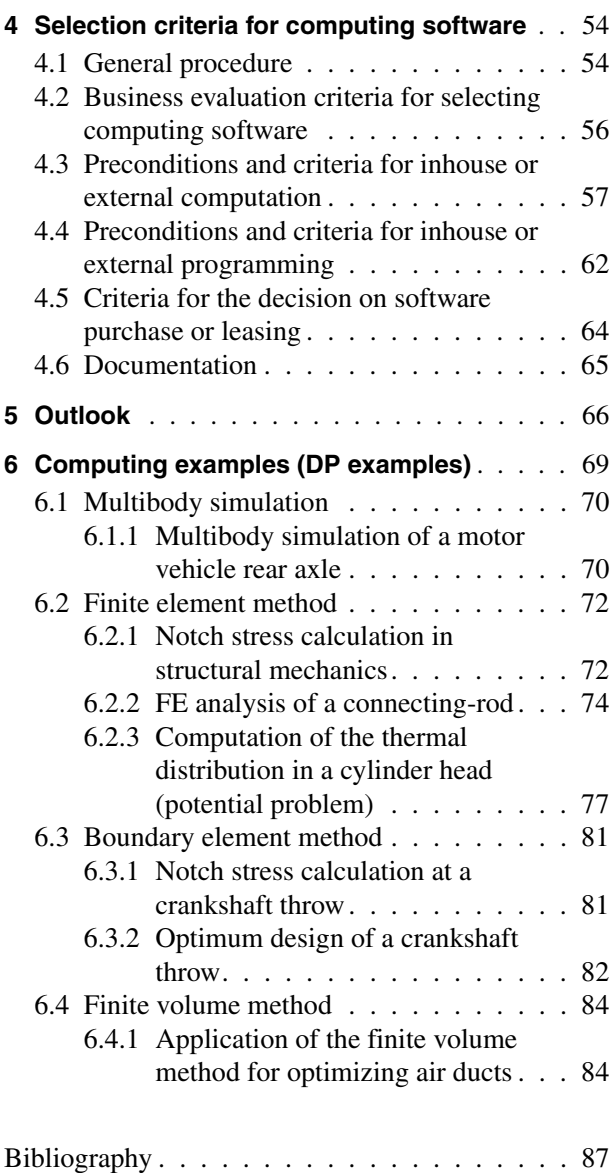